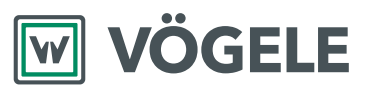

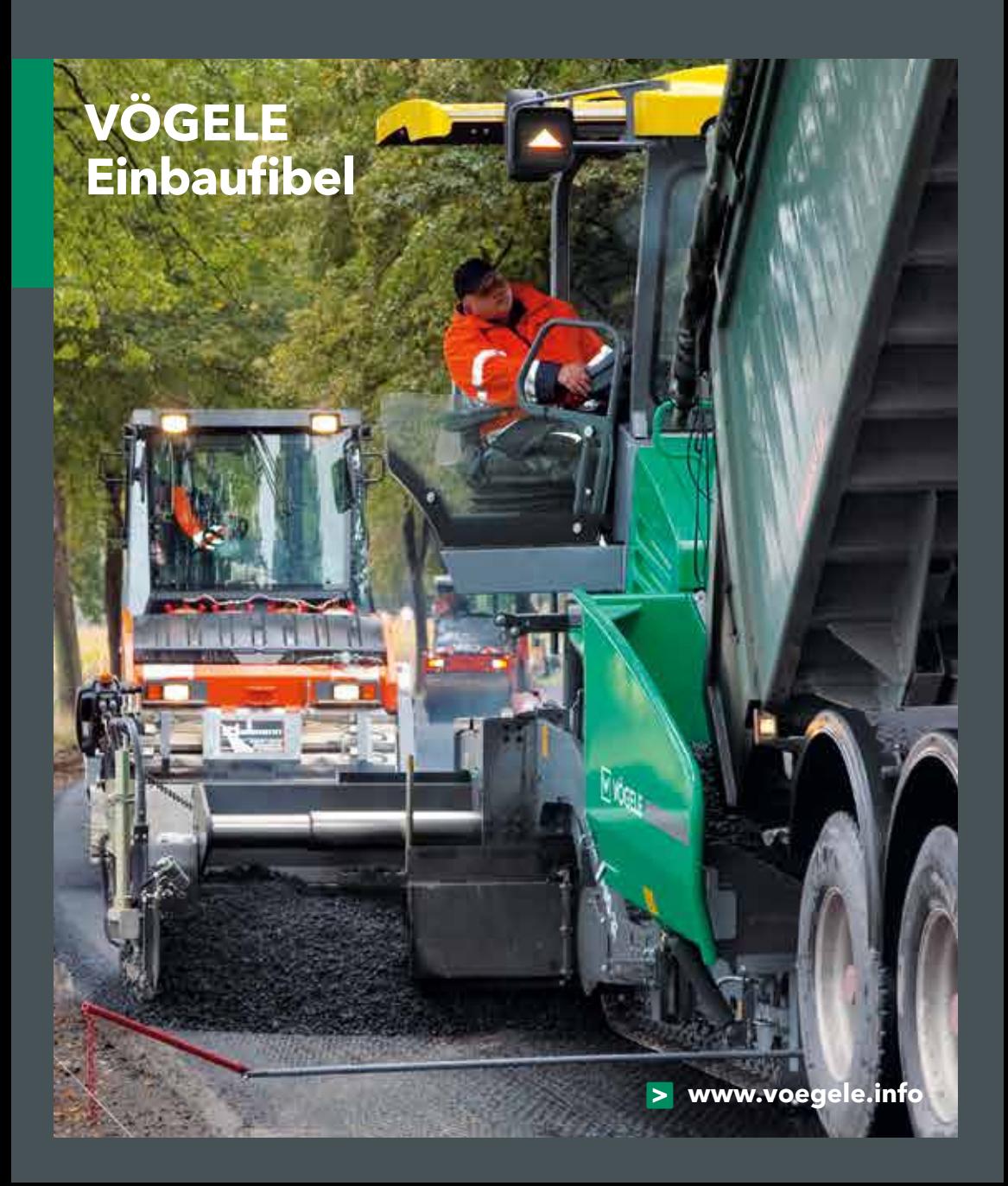

#### **INHALT**

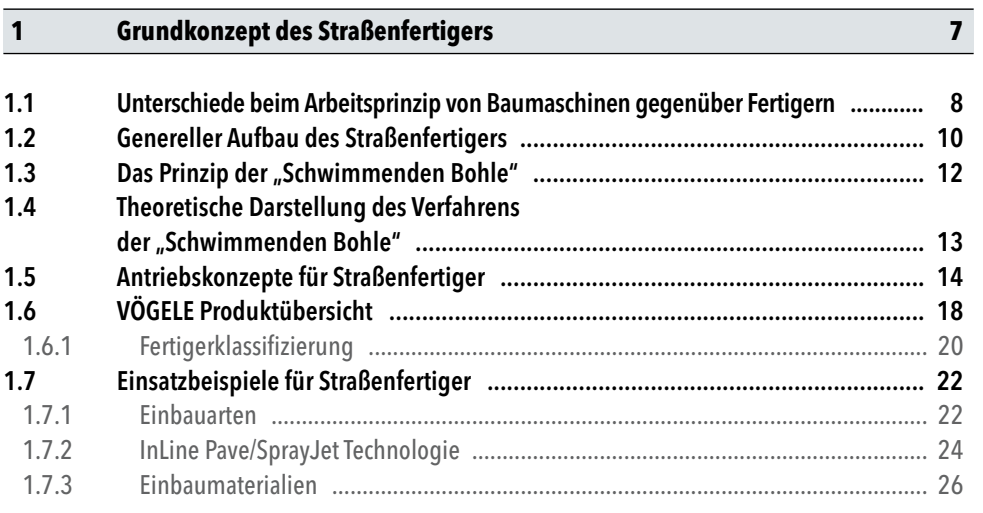

29

#### $\overline{\mathbf{2}}$ Die Bohle

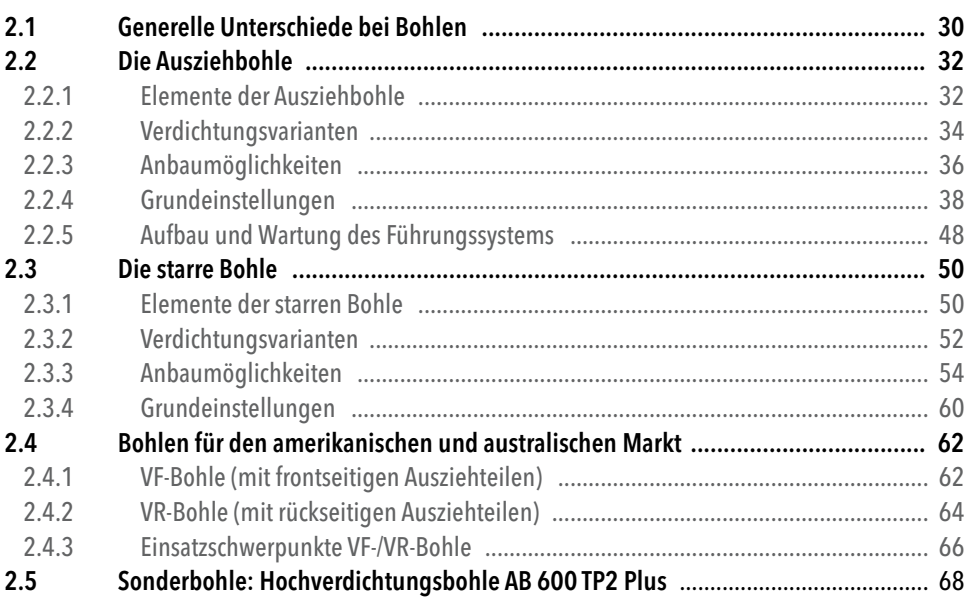

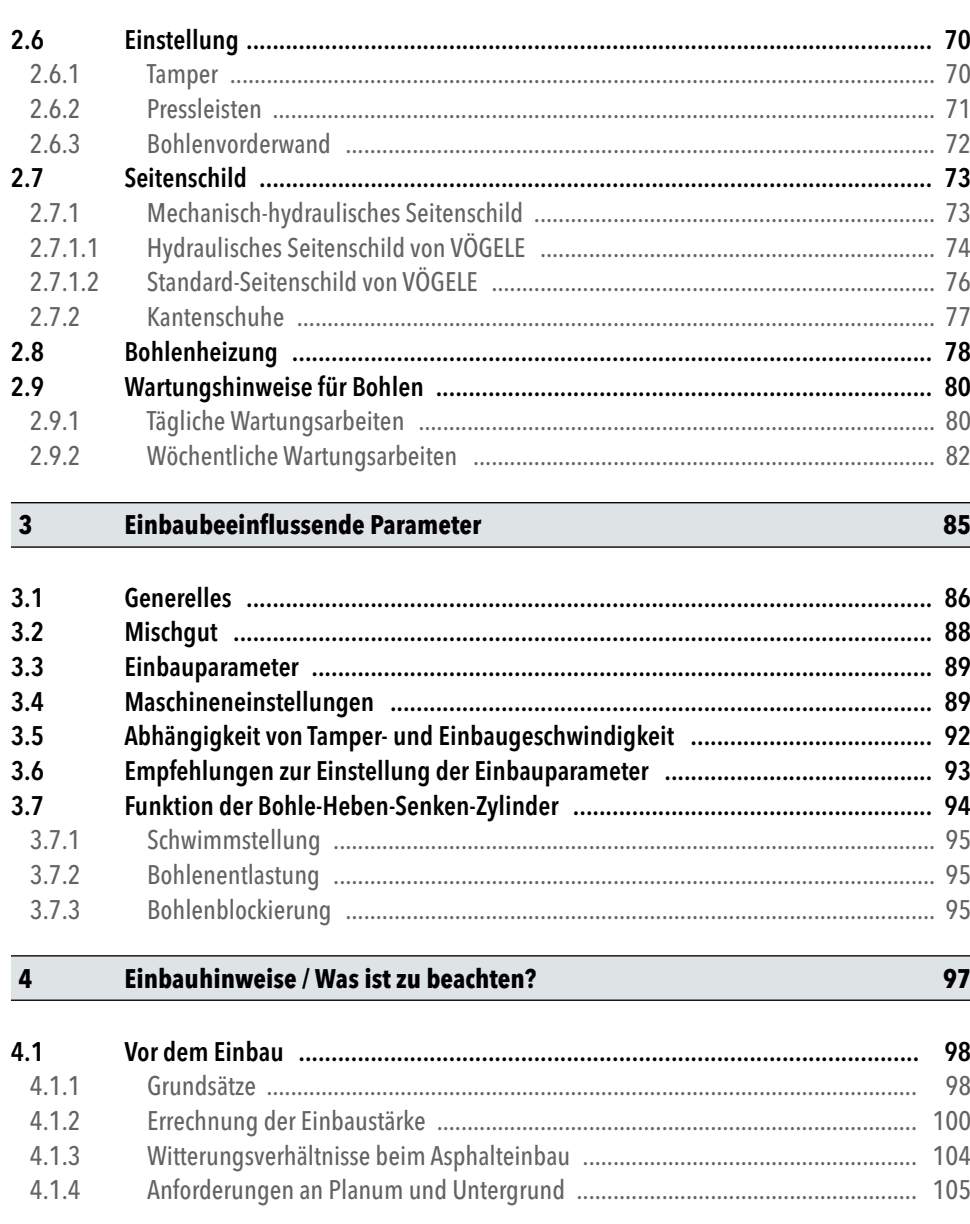

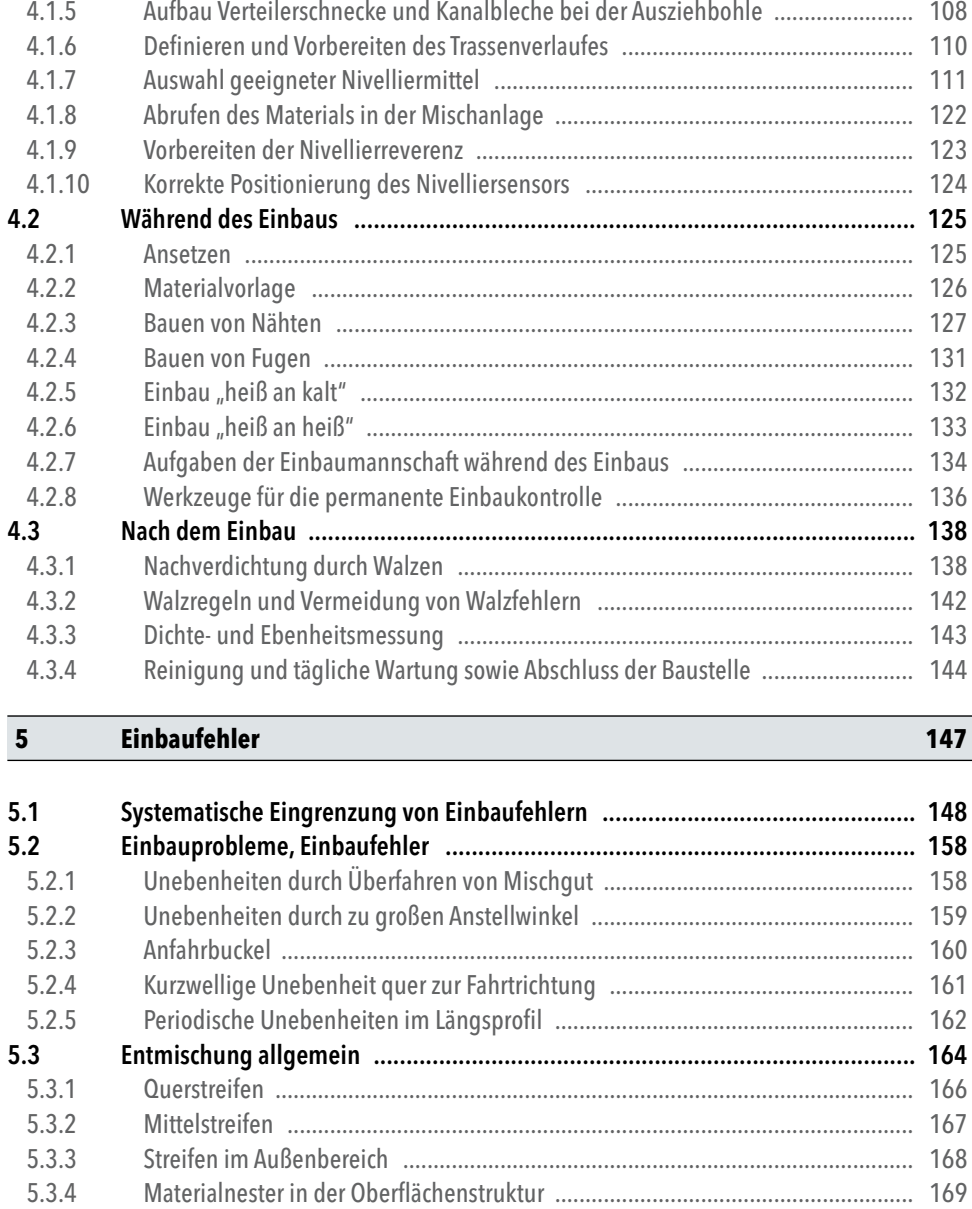

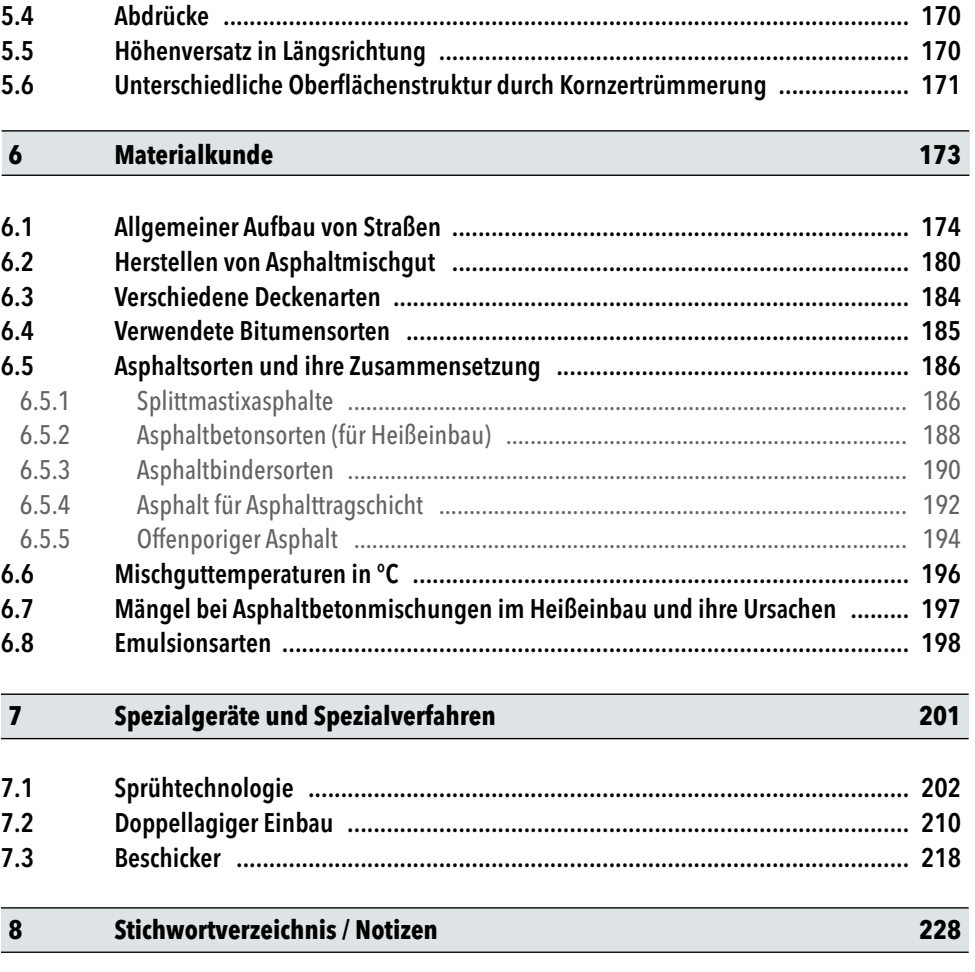

#### **1.3** Das Prinzip der "Schwimmenden Bohle"

Der Straßenfertiger unterscheidet sich durch sein schwimmendes Arbeitsgerät wesentlich von anderen Baumaschinen. Das bedeutet, dass die Einbaustärke lediglich über den Anstellwinkel bzw. die Höhe des Zugpunktes der Bohle verändert wird. Dadurch ist es möglich, Unebenheiten beim Überfahren ohne Eingriffe in die Steuerung zu verringern.

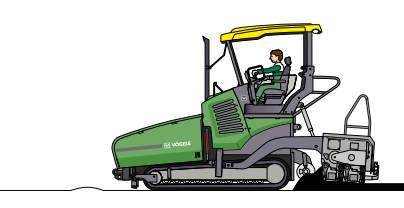

Kurzgestreckte Unebenheiten im Untergrund werden durch die selbstnivellierende Schwimmende Einbaubohle ausgeglichen.

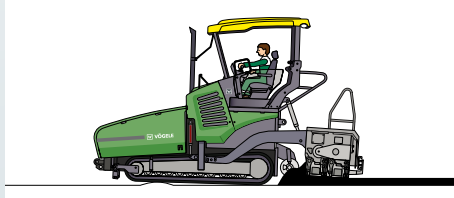

Beim Überfahren von größeren Unebenheiten verändert die Schwimmende Bohle automatisch die Höhe des Bohlenzugpunktes, was zu einer Veränderung der Einbaudicke führt.

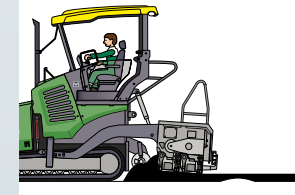

Je nach Größe des Anstellwinkels gelangt bei der Vorwärtsfahrt entsprechend Einbaugut unter die Einbaubohle und verändert harmonisch auf eine längere Strecke die Einbaudicke.

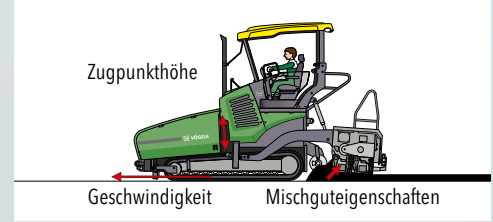

### Die Reaktion der Bohle auf Bodenver-

- änderungen ist abhängig von:
- -Fahrgeschwindigkeit
- Veränderung der Höhe des Bohlenzugpunktes
- Eigenschaften des Mischgutes
- (Verdichtbarkeit, Tragfähigkeit)

#### **1.4 Theoretische Darstellung des Verfahrens der "Schwimmenden Bohle"**

# h = Höhe nach Ausgleich H = Höhe Bodenwelle Glätthlechtiefe b = Bohlenholmlänge + Bohlentiefe **7 vögele**  $\mathbb{R}$   $\leftarrow$  $\begin{array}{ccc} \text{H} & \mathbf{N} & \ \ \end{array}$

Am gezeigten Beispiel des Überfahrens einer Bodenwelle lässt sich folgende Gesetzmäßigkeit ableiten: Aufgrund der fertigertypabhängigen Länge (b) bestehend aus Bohlenholmlänge und Glättblechtiefe ergibt sich beim Überfahren einer kurzwelligen Unebenheit ein Ausgleich von etwa 5:1.

 $h = \frac{H \times a}{h}$ **b**

Unebenheiten über eine längere Strecke lassen sich nur durch eine aktive Regelung an den Nivellierzylindern ausgleichen.

### **HINWEIS**

Die Ebenheit muss mit jeder Einbauschicht von unten nach oben steigen und steht jeweils im Zusammenhang mit der überbauten Schicht.

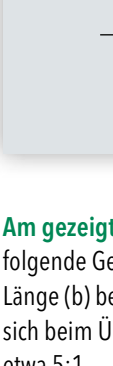

 $\mathbb{R}$ 

#### **2.2 Die Ausziehbohle**

2.2.4 Grundeinstellungen

#### Grundeinstellungen Bohle: Voraussetzungen

- 1. Spiel zwischen Gleitsteinen und Gleitschiene ist geprüft bzw. eingestellt (siehe S. 48).
- 2. Höhenverstellung: Verstellspindeln sind geprüft bzw. eingestellt (siehe S. 42 f.).
- 3. Bohle anheben und auf Verriegelungsbolzen ablegen.
- 4. Beide Nivellierzylinder auf die selbe Höhe fahren.
- 5. Dachprofil ist auf 0 % einzustellen.
- 6. Klemmschraube für Höhenverstellung lösen.
- 7. Höhenverstellung der Ausziehbohle mit Hilfe der Skala auf 0 stellen.

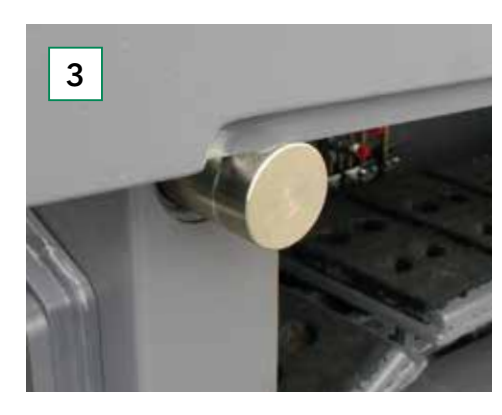

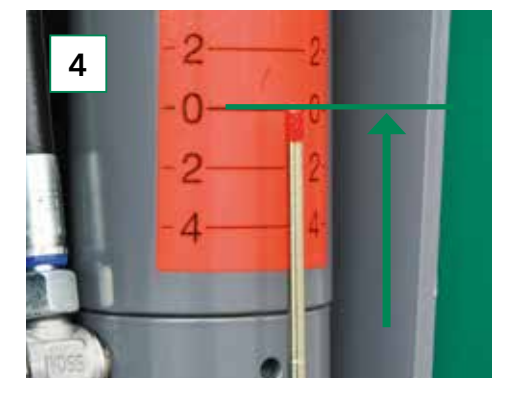

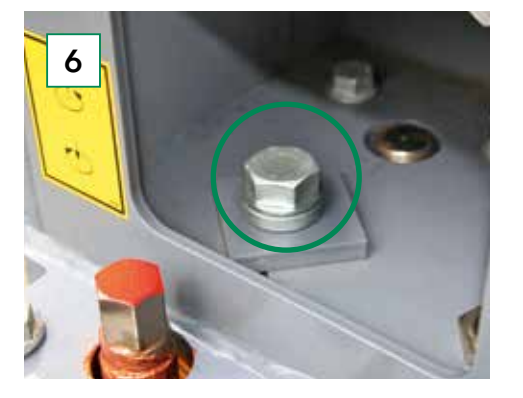

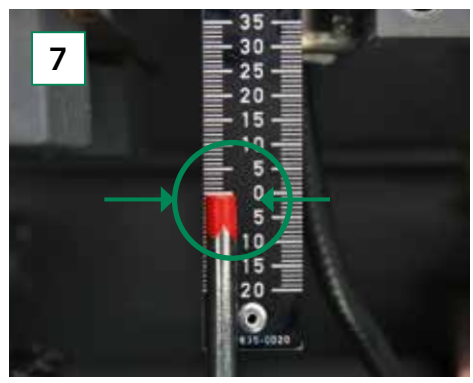

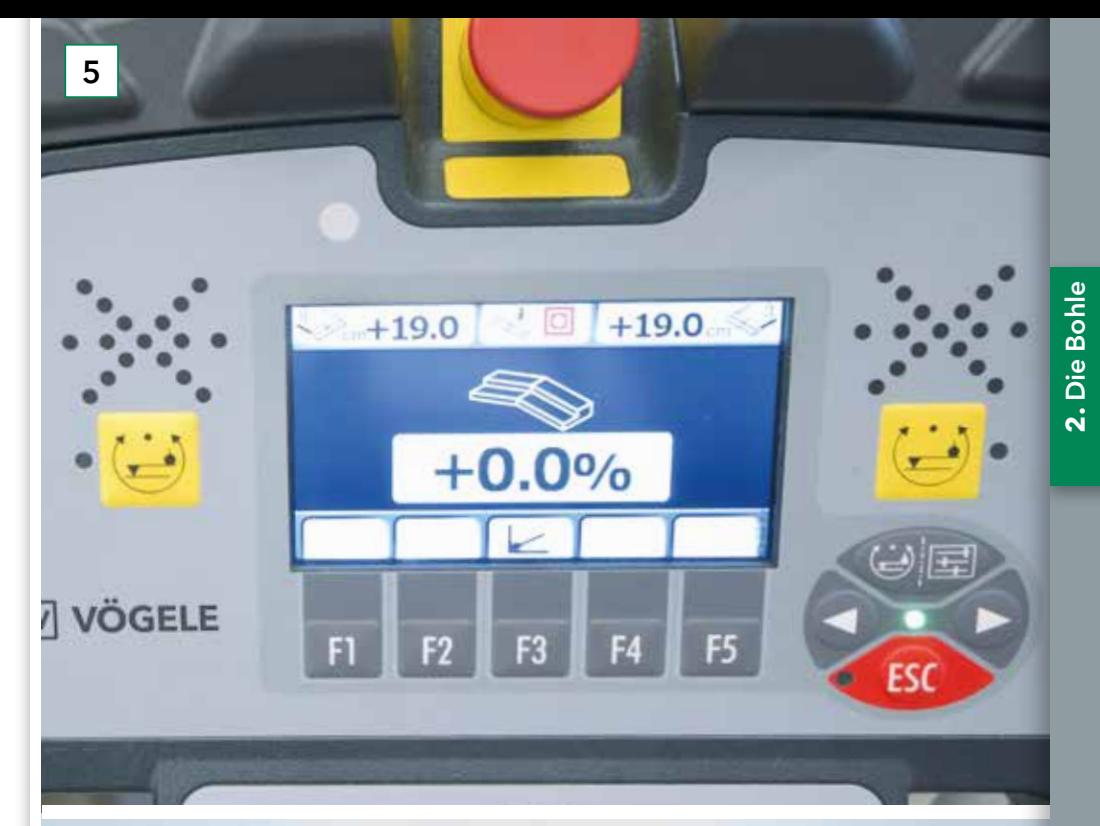

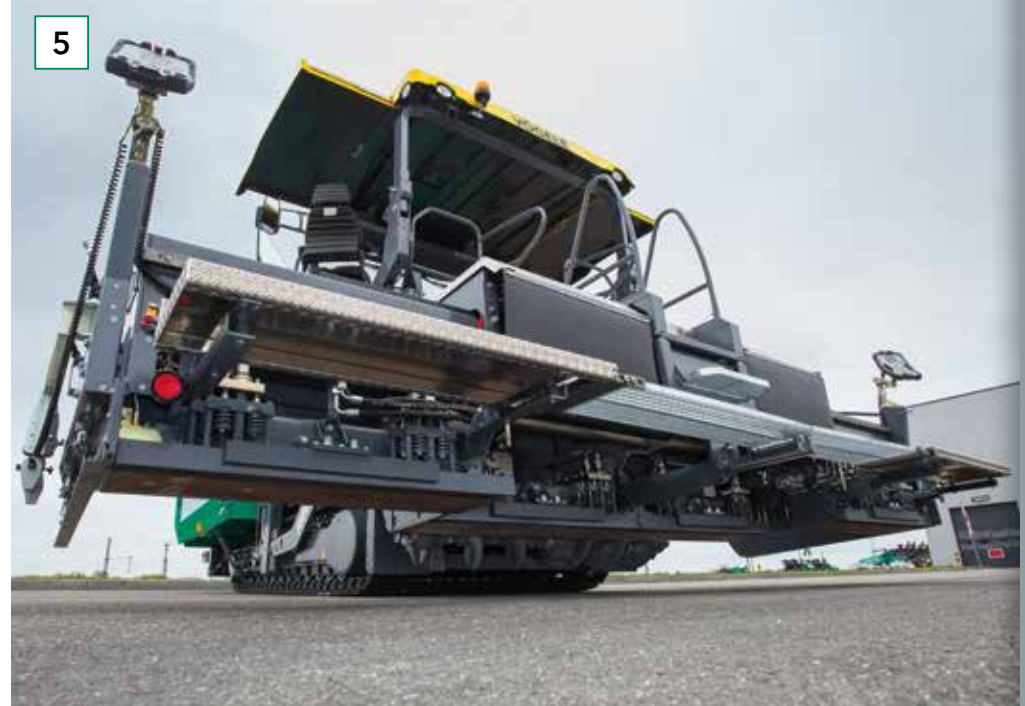

#### **2.2 Die Ausziehbohle**

2.2.4 Grundeinstellungen

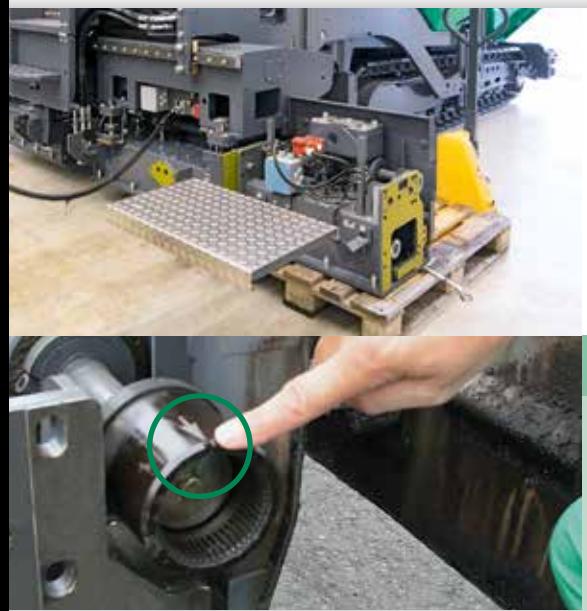

#### Vorbereitung

**TIPP**

- Bohle mit großen Kanthölzern oder Paletten unterlegen zum Ausgleich von Bodenunebenheiten.
- Flansch-Flächen müssen sauber sein, also frei von Asphalt.

 $\epsilon$ 

 $\begin{pmatrix} -1 \\ -1 \end{pmatrix}$ 

Bevor das Anbauteil montiert wird, müssen die Tamperwelle der Bohle und die der Anbauteile senkrecht nach oben gestellt werden (siehe Bild).

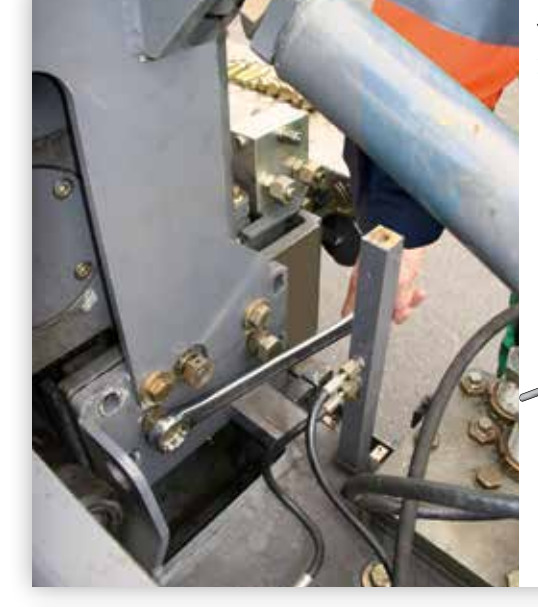

#### Justieren des Ausziehteils

Mithilfe der Exzenterbolzen wird die Höhenlage des Anbauteils so eingestellt, dass die Hinterkanten der Glättbleche von Ausziehteil und Anbauteil bündig sind, während die Vorderkanten der Glättbleche zwischen 0,5 und 1 mm höher stehen.

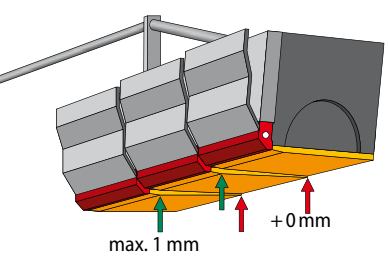

#### Schneller und einfacher Anbau durch Montagehilfe

Durch die angeschrägte Montagehilfe kann ein Anbauteil ohne Festziehen der Schrauben angehoben werden. Somit ist selbst ein Anbau bei unebenem Untergrund möglich.

#### **TIPP**

Der vordere und hintere Exzenter muss auf Nullstellung gebracht werden, das ist die oberste Stellung. Dies ist später für die Ausrichtung des Ausziehteils zur Grundbohle wichtig.

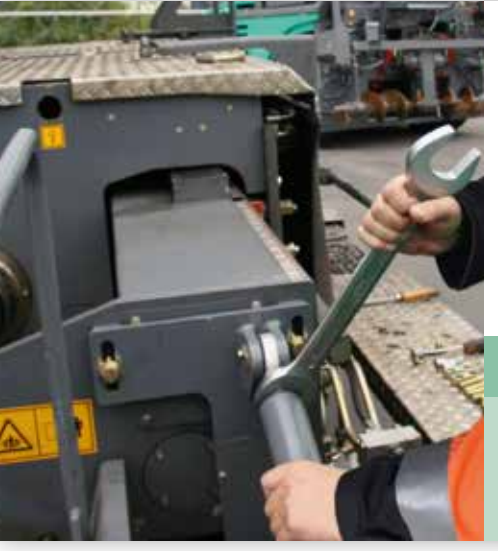

#### Einstellung der Abstrebungen Jetzt müssen die Rahmen des Anbauteils

- und des Bohlen-Ausziehteils miteinander verschraubt werden.
- Die Abstrebungen, die zur Stabilisierung des Anbauteils dienen, sind so einzustellen, dass ein leichter Druck nach unten auf das Anbauteil ausgeübt wird.

#### **TIPP**

Wenn sich die Stange leicht bewegen lässt, ist der Druck korrekt. Würde sie sich nicht bewegen lassen, wäre der Druck zu hoch.

#### **2.5 Sonderbohle: Hochverdichtungsbohle AB 600 TP2 Plus**

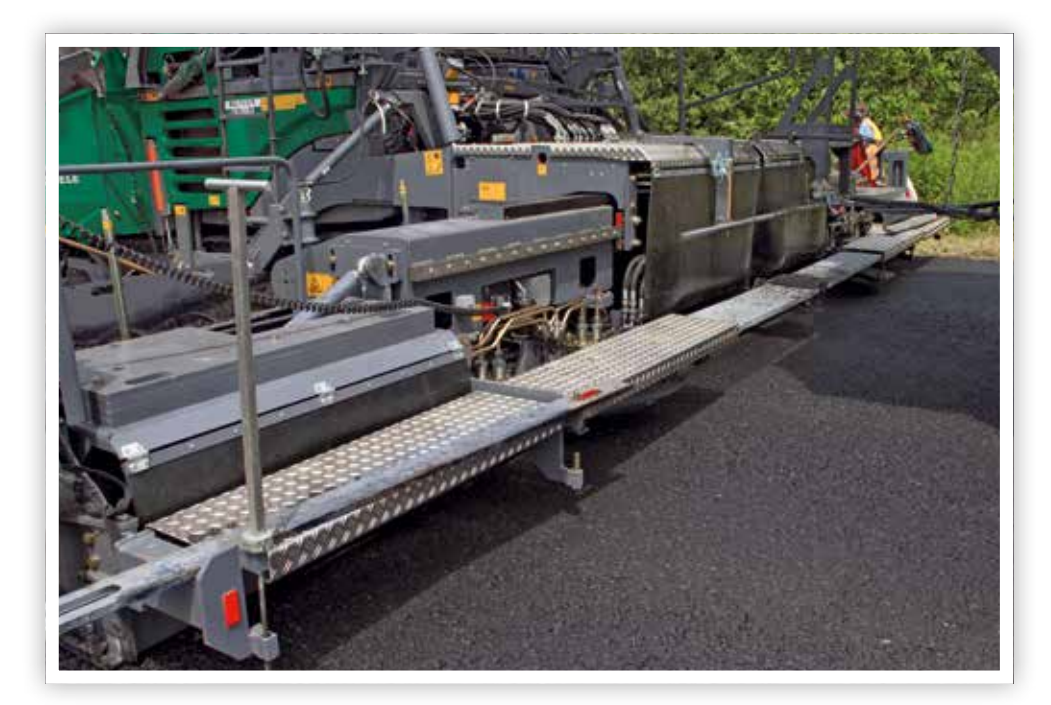

Für die speziellen Anforderungen des "Heiß auf Heiß"-Einbaus wurde die Einbaubohle AB 600 TP2 Plus in den letzten Jahren in Perfektion weiterentwickelt. Als Ausziehbohle für InLine Pave verfügt sie über eine derart hohe Vorverdichtung, dass abhängig vom Mischgut Verdichtungsergebnisse bis nahezu zur Endverdichtung erzielt werden.

#### AB 600 TP2 Plus auf einen Blick:

- Einsatzbereiche: für den Einbau im "Heiß auf Heiß"- Verfahren von Binder- und Tragschichten sowie dicken Paketen im Unterbau.
- Maximale Einbaubreite: 8,50 m.
- > Zusatzgewicht für höhere Verdichtung.
- Neuartige Tampergeometrie: veränderte Vorderwand für gesteigerten Materialeinzug unter die Bohle.
- Tamperdrehzahl: verstellbar bis 1.800 U/min.
- Spezielle Tamperhubeinstellungen: 4, 7 oder 9 mm.
- 2 Pressleisten mit jeweils stufenlos verstellbaren Pressleistendruck von 40 bis 120 bar.

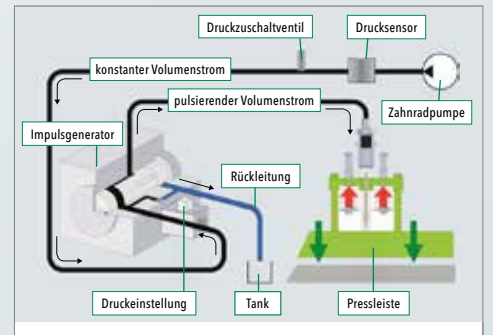

› Ausgangspunkt der VÖGELE Hochverdichtungstechnologie ist der Impulsgenerator. Er generiert hochfrequente Druckimpulse. Die Pressleisten bleiben, im Gegensatz zu der stampfenden Tamperleiste, ständig mit dem Einbaumaterial in Kontakt und pressen es nach unten.

› Dank der hohen Vorverdichtung, die durch die Pressleisten erzielt wird, sind zum Erreichen der Enddichte des Belags weniger Walzenübergänge nötig.

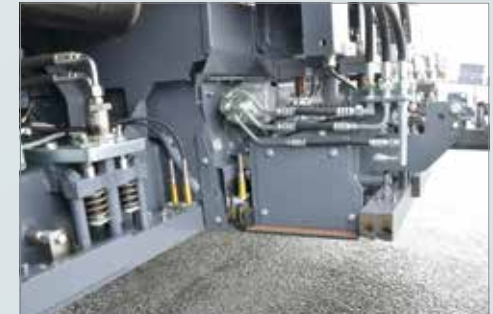

**2.** Die Bohle

 $\overline{a}$ 

Die Bohle

- › Die Pressleisten werden durch die Impulshydraulik angetrieben und sind das Herzstück der VÖGELE Hochverdichtungstechnologie.
- › Dank dieser einzigartigen Technologie erreichen VÖGELE Hochverdichtungsbohlen in den Varianten TP1, TP2 oder TP2 Plus die höchsten Verdichtungswerte, die durch einen Straßenfertiger zu erzielen sind.

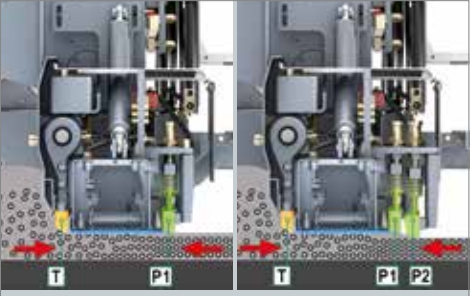

- T = Tamper P1 = erste Pressleiste P2 = zweite Pressleiste T = Tamper P1 = erste Pressleiste P2 = zweite Pressleiste
- › Die Pressleisten P1 und P2 stehen am Ende des Hochverdichtungsprozesses und sind dafür im hinteren Bereich der VÖGELE Hochverdichtungsbohlen angeordnet. An dieser Stelle lässt sich die höchst mögliche Verdichtungsleistung erzielen, da das Material weder nach vorn noch zu den Seiten ausweichen kann.
- › Ein Wechsel von Hochverdichtung zu Standardverdichtung und umgekehrt lässt sich von den ErgoPlus 3 Bedienkonsolen aus vornehmen. Dies ermöglicht den Einsatz der Hochverdichtungsbohle für die unterschiedlichsten Anwendungen.

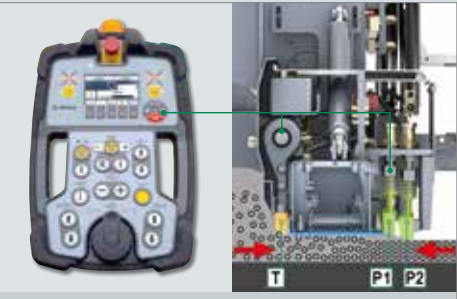

- › Die Verdichtungssysteme innerhalb einer VÖGELE Hochverdichtungsbohle werden getrennt voneinander gesteuert und eingestellt.
- > Der Pressleistendruck lässt sich auf sehr einfache Weise stufenlos regulieren. Dies ermöglicht den Einsatz der Hochverdichtungstechnologie für viele Anwendungen bis hin zum Einbau von Deckschichten.

#### **3.5 Abhängigkeit von Tamper- und Einbaugeschwindigkeit**

Während des Einbaus stellt sich ein Kräftegleichgewicht zwischen Bohle und Einbaugut ein. Wird Einbaugeschwindigkeit oder Tampergeschwindigkeit verändert, so wirkt sich dies umgehend auf das Schwimmverhalten der Bohle aus.

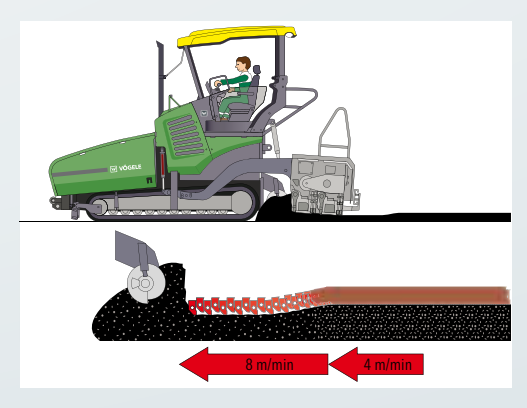

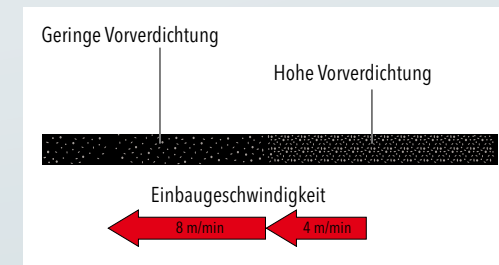

Einbaugeschwindigkeit  $8 \text{ m/min}$  4 m/min

#### Tamper- und Einbaugeschwindigkeit sind stark voneinander abhängig. Wird die Einbaugeschwindigkeit verändert, wirkt sich dies bei gleichbleibender Tamperdrehzahl und Nivellierzylinderstellung auf die Vorverdichtung des Mischgutes aus. Wird die Einbaugeschwindigkeit erhöht ohne die Tampergeschwindigkeit synchron mit zu erhöhen, verringert sich die Tragfähigkeit des Mischgutes und die Bohle baut mit größerem Anstellwinkel in geringerer Stärke ein.

#### Einbau mit Nivellierautomatik

Wird eine Nivellierautomatik beim Belagseinbau verwendet, kann das gewünschte Niveau der Bohle durch Vergrößerung des Anstellwinkels zwar gehalten werden, doch die Vorverdichtung ist nicht konstant.

#### Nach dem Walzen

Beim Nachverdichten durch die Walzen ergeben sich auf Grund der unterschiedlichen Vorverdichtung auch unterschiedliche Walzmaße, die anschließend zu Unebenheiten in der Oberfläche führen können.

#### **3.6 Empfehlungen zur Einstellung der Einbauparameter**

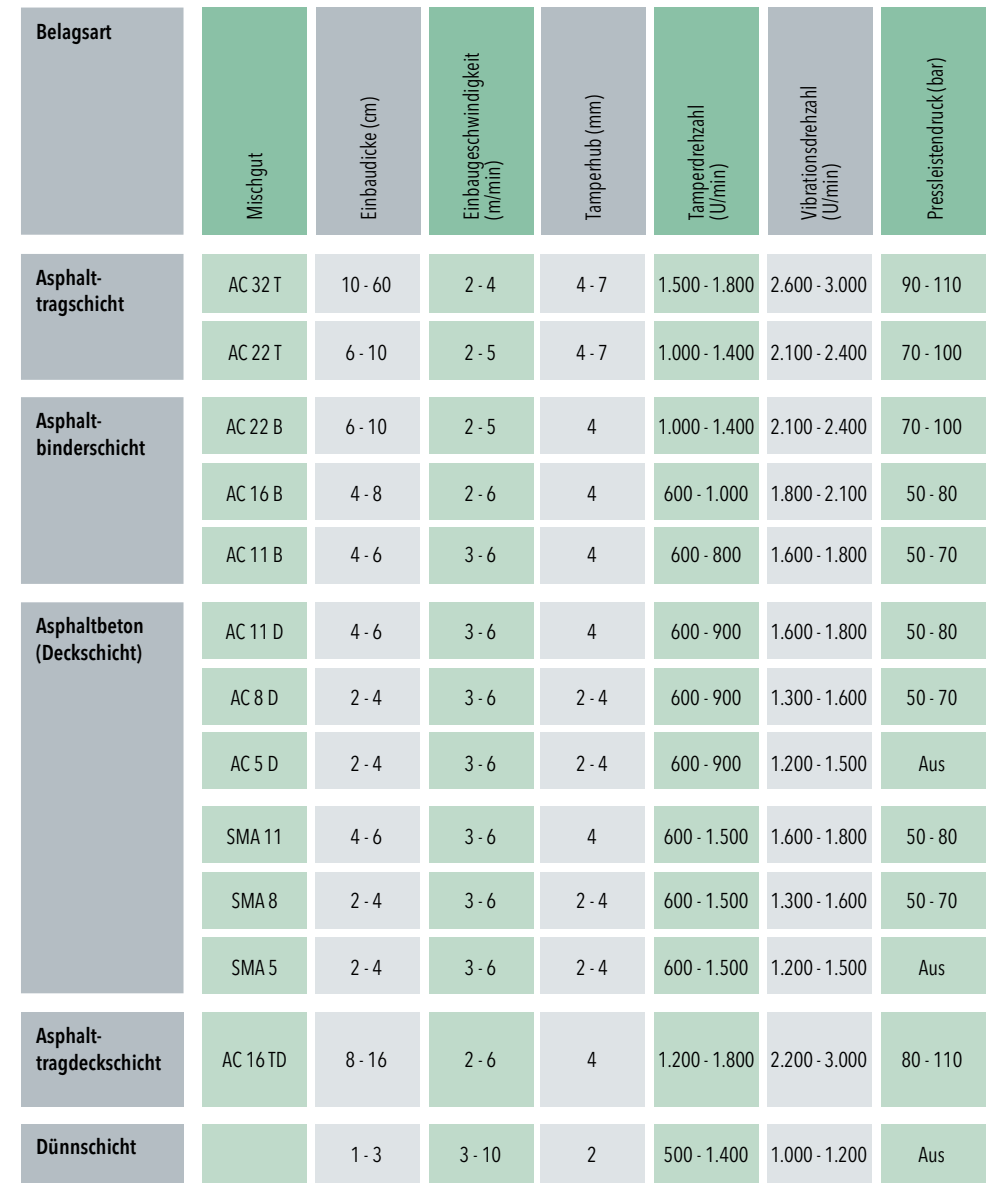

 $\sim$ 

#### **4.1 Vor dem Einbau**

4.1.7 Auswahl geeigneter Nivelliermittel

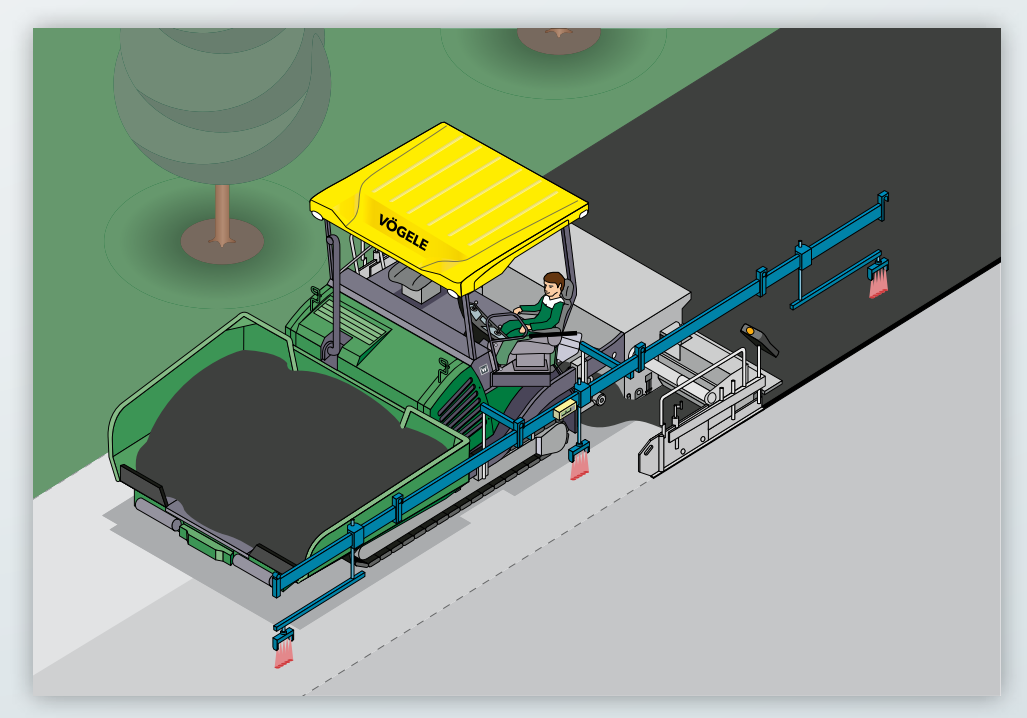

#### Big MultiPlex Ski

Durch das Aneinanderreihen von drei Ultraschall-Höhenfühlern ist es möglich, eine Referenz an mehreren auseinanderliegenden Punkten gleichzeitig abzutasten. Aus diesen Messergebnissen leitet die VÖGELE Nivellierautomatik Niveltronic ein virtuelles Referenzniveau ab. Damit arbeitet das System bei langgezogenen Wellen präziser als ein einzelner Höhenfühler.

#### **TIPP**

 $\bigoplus$ 

Vorteilhaft wenn langgezogene Wellen geglättet werden müssen, ohne dass eine absolute Höhenreferenz gegeben ist.

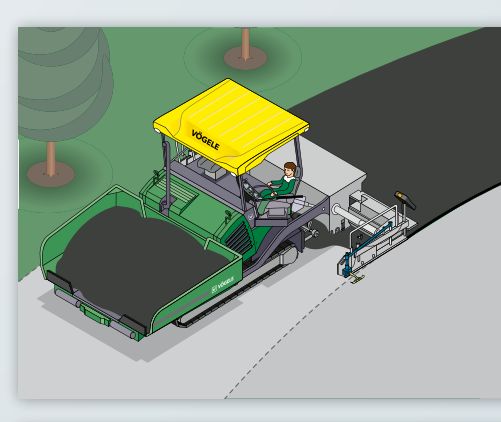

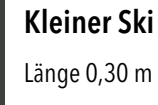

**TIPP**

Nur bei engen Kurven verwenden oder wenn Unebenheiten der Referenz bewusst kopiert werden sollen.

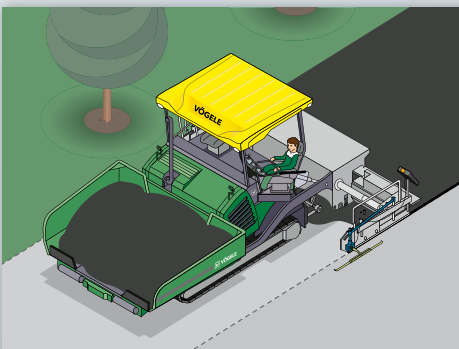

#### Großer Ski

Länge 0,80 m

**TIPP**

Anwendung beim Einbau mit großen Krümmungen oder Geraden.

#### Schlepprohr lang

Länge 7 m

#### **TIPP**

 $\left(\begin{matrix} -1 \\ 1 \end{matrix}\right)$ 

Nutzung bei Flächen, wo eine große Ebenheit erforderlich ist.

 $\begin{picture}(40,40) \put(0,0){\vector(0,1){30}} \put(15,0){\vector(0,1){30}} \put(15,0){\vector(0,1){30}} \put(15,0){\vector(0,1){30}} \put(15,0){\vector(0,1){30}} \put(15,0){\vector(0,1){30}} \put(15,0){\vector(0,1){30}} \put(15,0){\vector(0,1){30}} \put(15,0){\vector(0,1){30}} \put(15,0){\vector(0,1){30}} \put(15,0){\vector(0,1){30}} \put(15,0){\vector(0$ 

 $\begin{pmatrix} 1 \\ -1 \end{pmatrix}$ 

#### **4.2 Während des Einbaus**

4.2.2 Materialvorlage

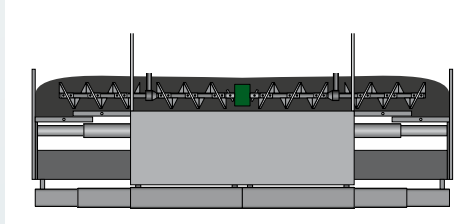

Die Materialvorlage soll gleichmäßig über die gesamte Einbaubreite verteilt werden. Kanalbleche und Vorabstreifer sind dabei zu empfehlen.

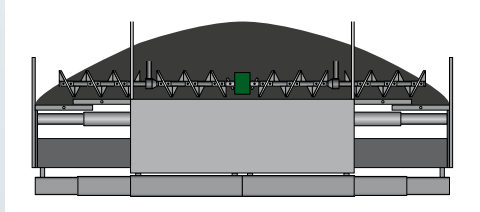

Das Mischgut wird nicht ausreichend von innen nach außen gefördert. Dadurch befindet sich viel Material vor der Grundbohle.

Fördermenge des Kratzerbandes verringern. Sensorposition zur Steuerung der Schnecke kontrollieren/justieren.

#### **4.2 Während des Einbaus**

4.2.3 Bauen von Nähten1

## **REGELN**

Eine Naht ist der Verbund von zwei nebeneinanderliegenden Einbaubahnen (Längsnaht). Nähte können entstehen beim Einbau mit gestaffelten Fertigern ("heiß an heiß"), oder beim halbseitigen Einbau ("heiß an kalt"). Bei einem Tagesanschluss spricht man von einer Quernaht. In allen Fällen muss eine dauerhafte Verbindung beider Flächen sichergestellt werden, um das Eindringen von Oberflächenwasser zu vermeiden.

#### Längsnähte

#### Einbau "heiß an heiß"

Der gestaffelte Einsatz von zwei oder mehreren Fertigern ist die beste Voraussetzung für eine innige Verbindung der Nähte.

#### Folgende Hinweise sind zu beachten:

- Der Abstand der einzelnen Fertiger zueinander soll möglichst gering sein, damit die Nahtfläche der ersten Bahn noch ausreichend heiß ist.
- Die hinter jedem Fertiger fahrenden ersten Walzen sollen gleiche Größe haben. Die Walzen beginnen von außen nach innen hin zur Naht zu walzen. Die Verdichtung endet auf beiden Seiten ca. 15 cm neben der Längsnaht. Dieser Nahtbereich wird als letzte Walzbahn verdichtet. So wird eine intensive und dichte Verbindung der einzelnen Einbaubahnen erzwungen.

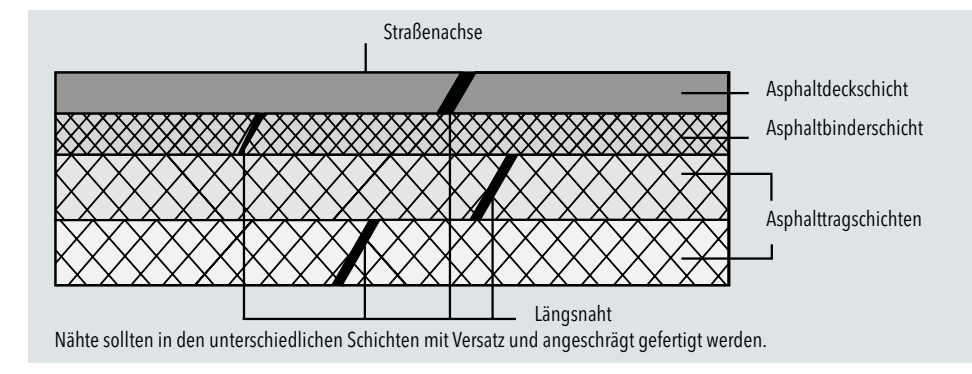

1 Texte und Grafiken Seite 127 - 130 nach DAV, Deutscher Asphaltverband e.V.: asphalt LEITFADEN, Ratschläge für den Einbau von Walzasphalt, Ausgabe 2, Auflage Juli 2007, Seite 35 - 40.

 $\mathbb{B}$ 

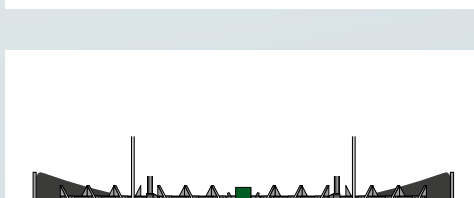

Das Kratzerband liefert nicht genug Material.

- Fördermenge des Kratzerbandes erhöhen.
- Einbaugeschwindigkeit reduzieren.
- Sensorposition zur Steuerung der Schnecke kontrollieren/justieren.

**126** | **www.voegele.info 127**

#### **4.3 Nach dem Einbau**

4.3.4 Reinigung und tägliche Wartung sowie Abschluss der Baustelle

#### 10 Arbeitsschritte nach Einbauende – Zeitbedarf circa 30 Minuten

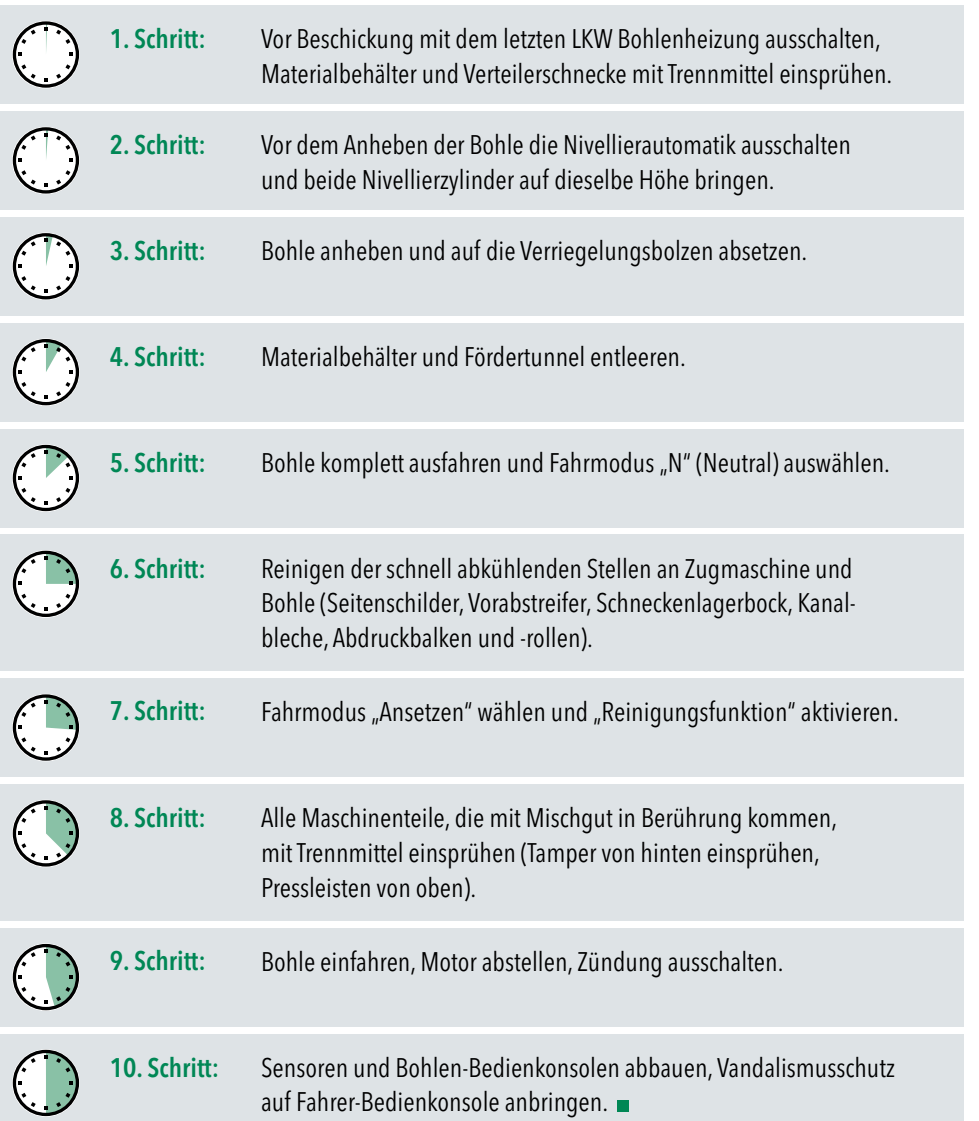

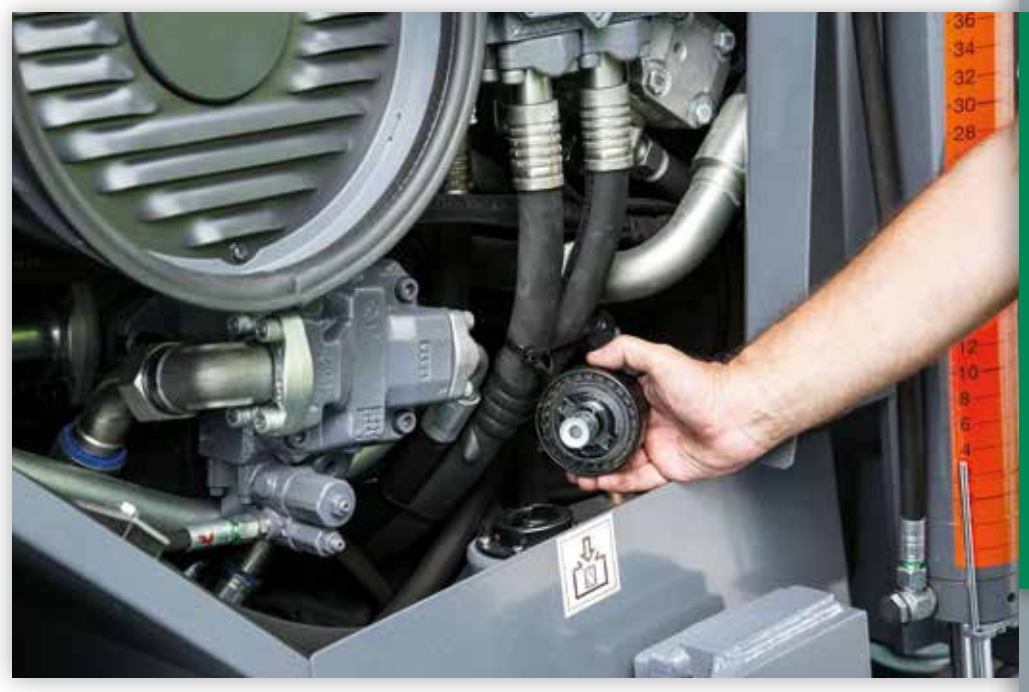

### **TIPP**

#### Abschluss der Baustelle Nach Arbeitsende auf der Baustelle sollten außerdem noch folgende Dinge durchgeführt werden: 1. Technischer Check der Maschine. 2. Prüfung, ob die Maschine sicher abgestellt ist. 3. Schutz der Maschine gegen Vandalismus. 4. Lieferscheine für Mischgut des Arbeitstages zusammenrechnen. 5. Prüfen, ob alles auf der Baustelle für den folgenden Arbeitstag vorbereitet ist.

 $\epsilon$ 

#### **5.1 Systematische Eingrenzung von Einbaufehlern**

#### Möglichkeiten, Einbaufehler anhand von Beschreibungen einzugrenzen

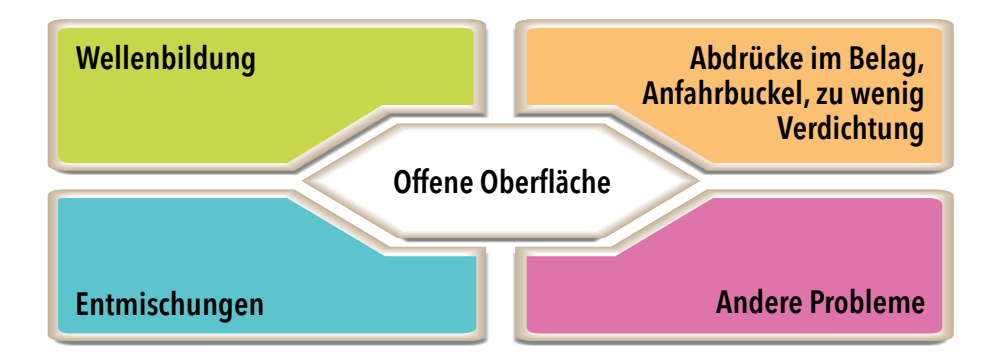

#### Wellenbildung

- A) Wellenbildung während des Einbaus über die gesamte Breite in unregelmäßigen Abständen
- 1. Treten die Wellen auch ohne Nivellierautomatik auf? Wenn nein, weiter mit Schritt 5.
- 2. Empfindlichkeit der Niveltronic prüfen und gaf. neu einrichten.
- 3. Referenz zu ungenau (Draht falsch gespannt/Untergrund zu uneben).
- 4. Auswahl und Funktion der Sensoren prüfen (Ultraschallsensoren reagieren auf Temperaturänderungen durch Wind oder Regen).
- 5. Spiel in der Höhenverstellung der Ausziehteile oder in den Teleskoprohren?
- 6. Ist die Bohlenholmanbindung und die Zuglasche fest verschraubt?
- 7. Spiel in der Drehmomentabstützung?
- 8. Anbauteile haben negativen Anstellwinkel.
- 9. Tamperdrehzahl für Einbaugeschwingigkeit zu hoch.
- 10. Pressleisteneinstellungen prüfen (Höhe und Druck).
- 11. Einbaugeschwindigkeit nicht konstant.
- 12. Materialversorgung nicht konstant. Sensoren für Förderbänder und Verteilerschnecken richtig eingestellt?
- 13. Wurde das Verhältnis Größtkorn/Einbaudicke eingehalten oder gab es Kornzertrümmerung/ mechanische Zwangsführung? (Bohlenentlastung unterstützt diesen Effekt, also nicht bei Deckschichteinbau einsetzen).
- 14. Funktioniert das Bohlenschwimmventil einwandfrei?
- 15. Sind die Seitenschilder frei beweglich?
- 16. Ist die Bohle bei größeren Einbaubreiten korrekt abgestützt (horizontal/vertikal)?

#### B) Wellenbildung während des Einbaus über die gesamte Breite in regelmäßigen Abständen

- 1. Treten die Wellen auch ohne Nivellierautomatik auf? Wenn nein, weiter mit Schritt 5.
- 2. Empfindlichkeit der Niveltronic prüfen und ggf. neu einrichten (Komponenten tauschen).
- 3. Referenz zu ungenau (Untergrund zu uneben oder Draht falsch gespannt: Pinnabstand =  $6$  m).
- 4. Wurde hinter dem Fertiger die notwendige Vorverdichtung erreicht oder resultieren die Wellen aus Fehlern beim Walzen?
- 5. Spiel in der Höhenverstellung der Ausziehteile oder in den Teleskoprohren?
- 6. Spiel in der Drehmomentabstützung?
- 7. Anbauteile haben negativen Anstellwinkel.
- 8. Tamperdrehzahl für die gewählte Einbaugeschwingigkeit zu hoch oder zu niedrig (für ca. 3 m/ min = 700 U/min, für ca. 5 m/min = 1.000 U/min, für ca. 10 m/min = 1.800 U/min).
- 9. Materialversorgung nicht konstant. Sensoren für Förderbänder und Verteilerschnecken richtig eingestellt?
- 10. Ist die Bohle bei größeren Einbaubreiten korrekt abgestützt (horizontal/vertikal).
- C) Wellenbildung nur im Bereich der Ausziehteile rechts oder links
- 1. Treten die Wellen auch ohne Nivellierautomatik auf? Wenn nein, weiter mit Schritt 5.
- 2. Empfindlichkeit der Niveltronic prüfen und ggf. neu einrichten (Komponenten tauschen).
- 3. Referenz einseitig zu ungenau (Untergrund zu uneben oder Draht falsch gespannt: Pinnabstand =  $6$  m).
- 4. Funktionieren der Hydraulikzylinder für Bohle heben/senken, das Bohlenschwimmventil und die Absperrventile korrekt?
- 5. Spiel in der Höhenverstellung der Ausziehteile oder der Teleskoprohre?
- 6. Spiel in der Drehmomentabstützung?

#### Übersicht der Emulsionstypen für lärmmindernde Dünnschichten

Beim Einbau von Dünnschichtbelägen kommt der Art und Verwendung des Vorspritzmittels eine große Bedeutung zu. So ist u. a. wichtig, dass der Emulsionsauftrag über die gesamte Fläche konstant in der passenden Menge erfolgt, damit das in der Emulsion enthaltene Wasser verdampfen kann.

Deshalb kommt beim Dünnschichteinbau in der Regel auch halbdurchlässiger (semipermeabler) Asphalt zur Verwendung, damit die nach dem Einbau noch enthaltene Restfeuchtigkeit durch die offene Struktur des Asphalts entweichen kann. Der Emulsion wird also das Wasser entzogen und es bleibt nur noch ein Bitumenfilm übrig. Dieser Vorgang wird in der Fachsprache "Brechen der Emulsion" genannt.

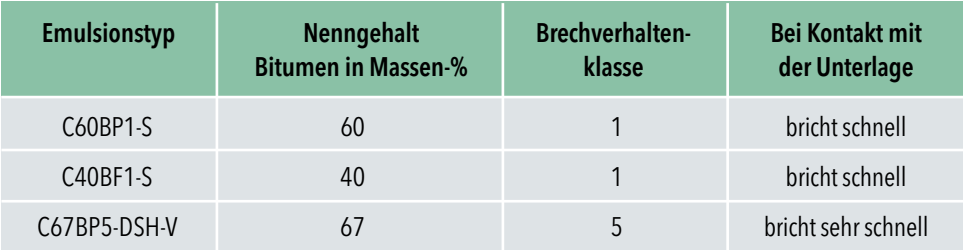

C67BP5-DSH-V ist eine kationische, polymermodifizierte Bitumenemulsion mit einem Brechverhalten der Klasse 5.

Dies bedeutet, dass die Emulsion bei Kontakt mit dem Untergrund sehr schnell bricht. Das Brechverhalten und der hohe Bitumenanteil der Emulsion sind ideal beim Einbau dünner Schichten im Heißeinbau auf Versiegelung (DSHV).

#### Das passiert beim "Brechen der Bitumenemulsion"

Beim Vorheizen auf 70 bis 80 °C und beim Aufsprühen auf den Untergrund verdunstet bereits ein Großteil des in der Bitumenemulsion enthaltenen Wasseranteils. Kommt die Emulsion dann mit dem über 100 °C heißen Mischgut in Kontakt, verdampft der restliche Wasseranteil spontan. So erfolgt das sogenannte "Brechen der Emulsion" beim Einsatz der VÖGELE SprayJet Technik.

1. Vorbereitete Grundlage: gefräste Fläche oder neu eingebaute Binderschicht.

2. Auftragen der zwischen 70 und 80 °C heißen Bitumenemulsion durch den Sprühfertiger.

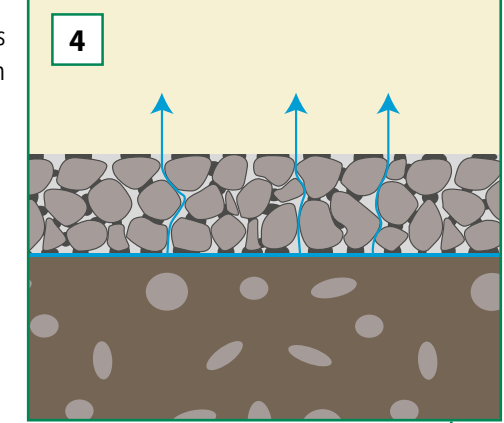

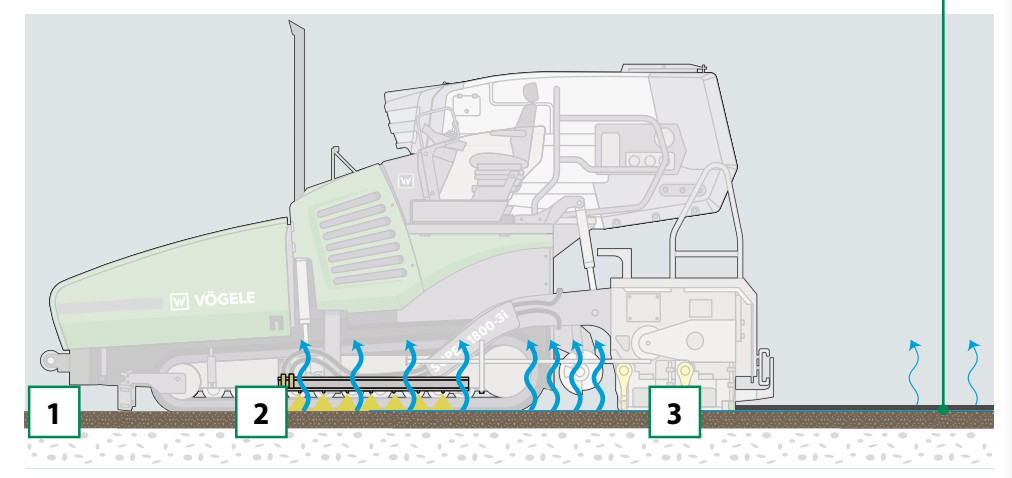

3. Einbauen einer Deck- oder Binderschicht. Die Bitumenemulsion "bricht" sofort, weil das heiße Asphaltmischgut das Wasser verdampfen lässt. Zurück bleibt ein fest haftender Bitumenfilm.

4. Eventuell noch verbliebenes Wasser in der Bitumenemulsion verdunstet durch die "offenen Poren" der Asphaltschicht.

#### **7.1 Sprühtechnologie**

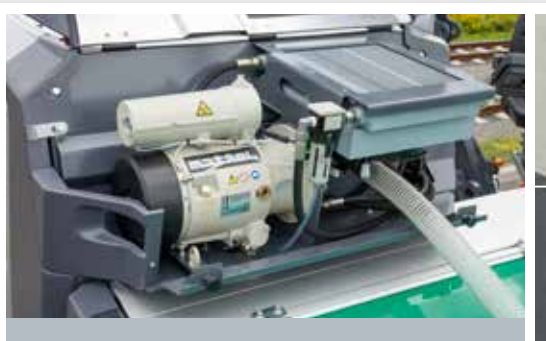

Das Öffnen und Schließen der Sprühdüsen geschieht pneumatisch. Dafür ist im SprayJet Modul eine Druckluftanlage integriert.

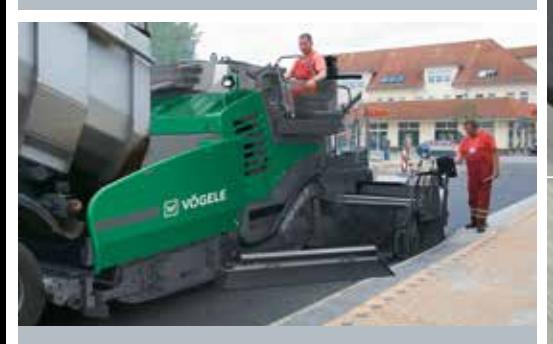

Der sehr geringe Sprühdruck von maximal 3 bar ermöglicht das Erstellen eines exakten Sprühbilds und das saubere Arbeiten entlang von Bordsteinkanten.

Der VÖGELE SprayJet Fertiger ist mit fünf Sprühbalken ausgestattet. Der vordere Sprühbalken besitzt sechs Sprühdüsen. Er ist unmittelbar hinter dem Abdruckbalken zwischen den Raupenfahrwerken platziert. Rechts und links ist jeweils ein beweglicher Sprühbalken mit sieben Düsen angebracht.

Direkt hinter den Raupenlaufwerken ist jeweils ein kurzer Balken mit je zwei Düsen angebracht. Diese Anordnung der Sprühbalken ermöglicht einen lückenlosen Emulsionsauftrag auch bei wechselnden Arbeitsbreiten. Die Sprühmenge lässt sich dabei exakt im Bereich von 0,3 bis 1,6 kg/m² dosieren.

Beim Sprühvorgang sprühen die SprayJet Düsen nicht kontinuierlich, sondern im Impulsbetrieb. Die Sprühimpulse werden abhängig von der eingestellten Emulsionsmenge, der Einbaugeschwindigkeit und der Einbaubreite automatisch gesteuert. So wird ein gleichmäßiger, flächendeckender Emulsionsfilm ohne Überlappungen aufgetragen.

1 1 1 1 1 1

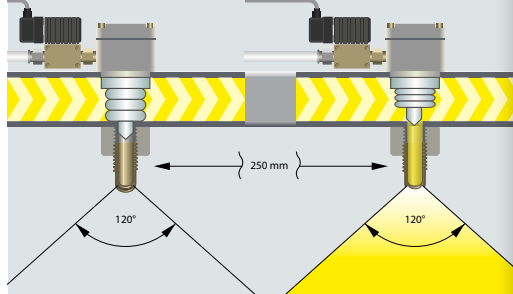

Beim Sprühvorgang sprühen die Düsen nicht kontinuierlich, sondern im Impulsbetrieb. Die Sprühimpulse werden abhängig von der eingestellten Emulsionsmenge, der Einbaugeschwindigkeit und der Einbaubreite automatisch angepasst.

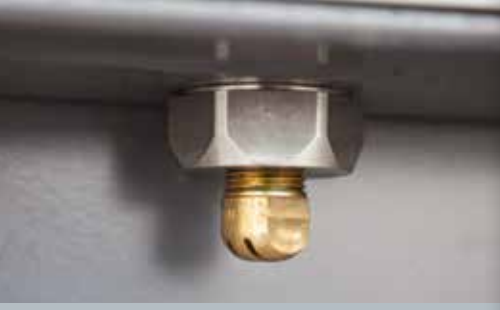

Die besonders hochwertig konstruierten Sprühdüsen sind Garant für ein hervorragendes Sprühbild.

Das Aufbringen der Emulsion erfolgt bei einem äußerst geringen Sprühdruck von maximal 3 bar. In Kombination mit den hochwertig konstruierten Sprühdüsen wird dadurch ein sauberes und umweltschonendes Arbeiten ermöglicht.

7. Spezialgeräte und Spezialverfahren **7.** Spezialgeräte und Spezialverfahren

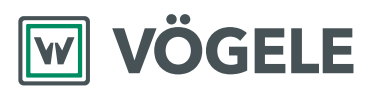

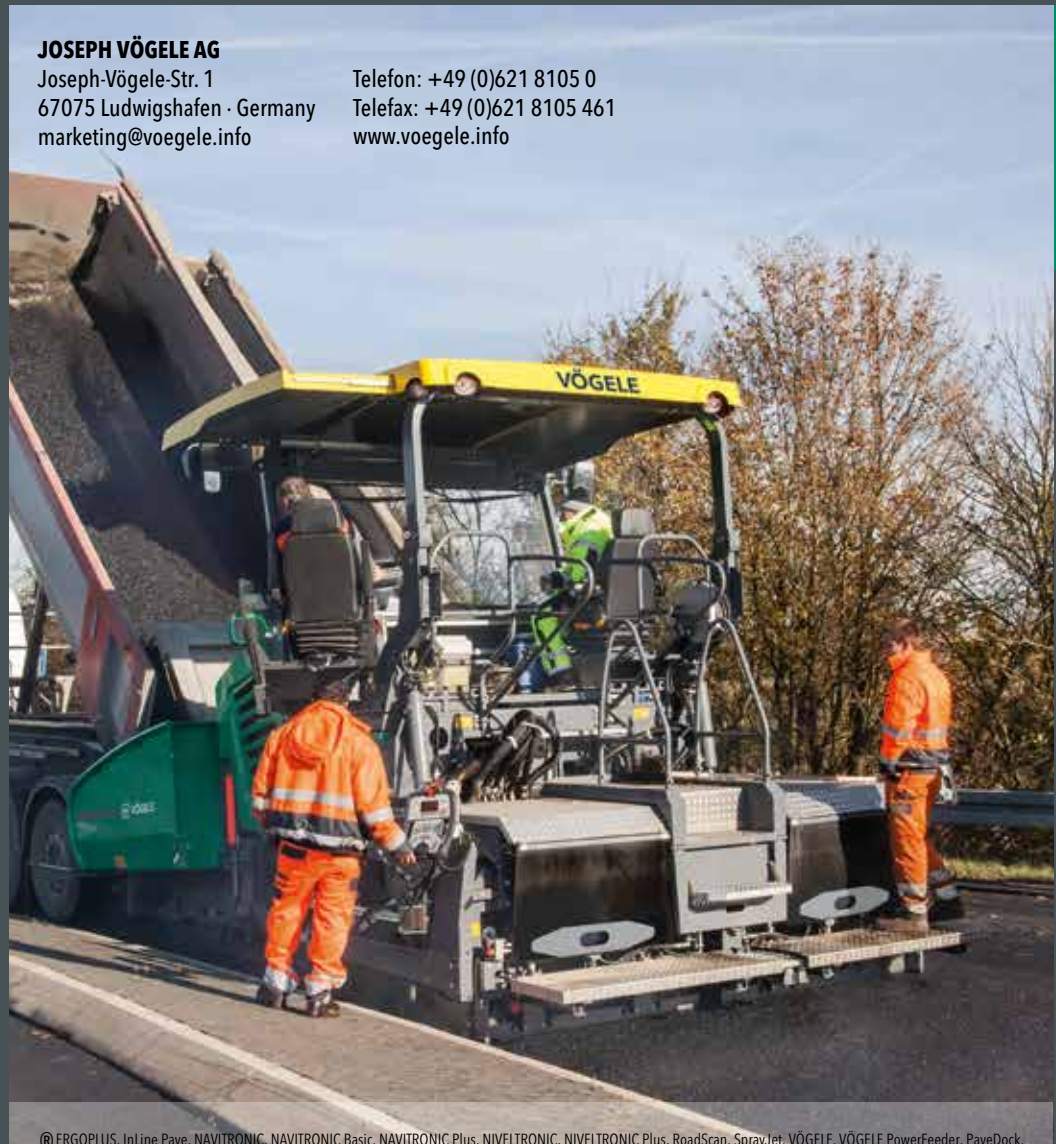

® ERGOPLUS, InLine Pave, NAVITRONIC, NAVITRONIC Basic, NAVITRONIC Plus, NIVELTRONIC PLUS, RoadScan, SprayJet, VÖGELE, VÖGELE PowerFeeder, PaveDock,<br>PaveDock Assistant, AutoSet Juus Schells AutoSet Basic, ErgoBasic und VÖGE